## <<3ds Max/After Effect>>

书名:<<3ds Max/After Effects电视包装经典特效演绎>>

- 13 ISBN 9787302236931
- 10 ISBN 7302236933

出版时间:2010-11

页数:408

PDF

http://www.tushu007.com

## <<3ds Max/After Effect>>

3ds Max After Effects

 $8$  $\lq\lq$   $\lq$   $\lq$   $\lq$   $\lq$   $\lq$   $\lq$   $\lq$   $\lq$   $\lq$   $\lq$   $\lq$   $\lq$   $\lq$   $\lq$   $\lq$   $\lq$   $\lq$   $\lq$   $\lq$   $\lq$   $\lq$   $\lq$   $\lq$   $\lq$   $\lq$   $\lq$   $\lq$   $\lq$   $\lq$   $\lq$   $\lq$   $\lq$   $\lq$   $\lq$   $\lq$   $\$ 

3ds Max After Effects

# <<3ds Max/After Effect>>

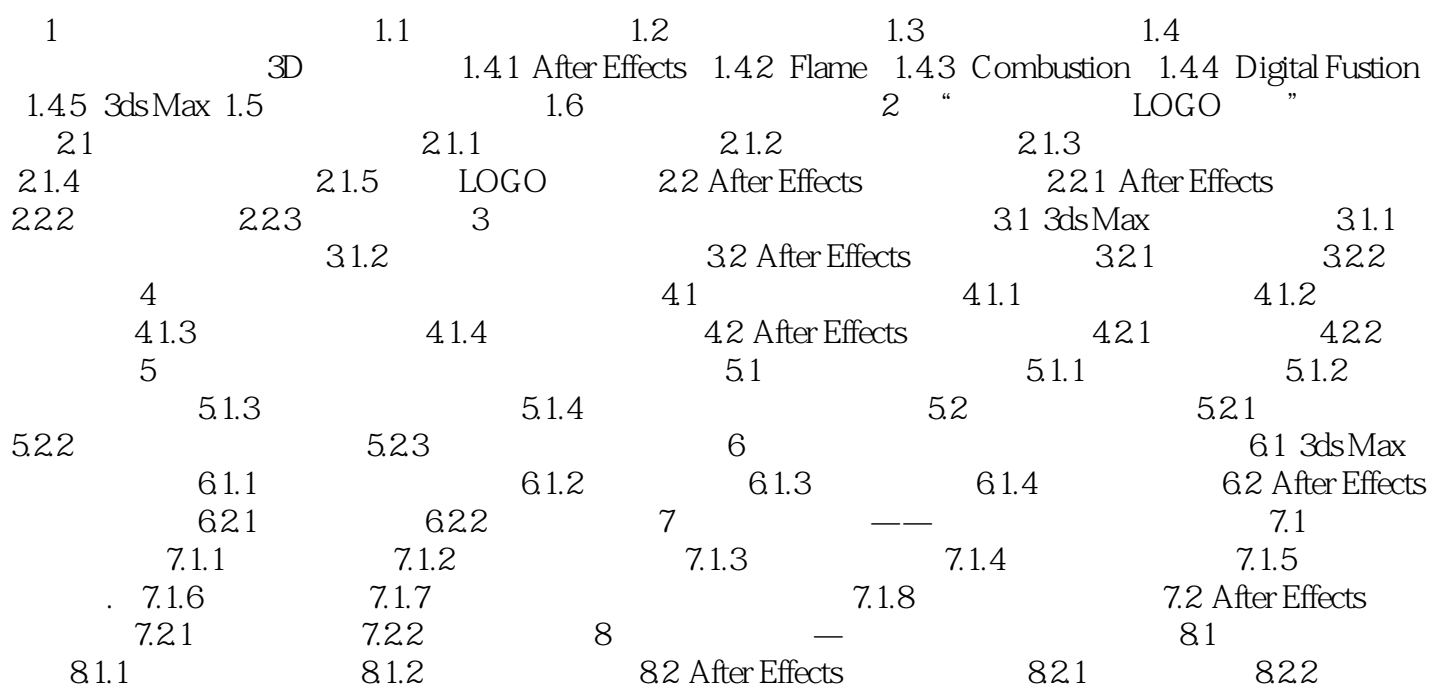

# <<3ds Max/After Effect>>

本站所提供下载的PDF图书仅提供预览和简介,请支持正版图书。

更多资源请访问:http://www.tushu007.com